### <<AutoCAD 2008 >>

<<AutoCAD 2008

- 13 ISBN 9787111244929
- 10 ISBN 7111244923

出版时间:2008-9

页数:433

PDF

更多资源请访问:http://www.tushu007.com

## <<AutoCAD 2008

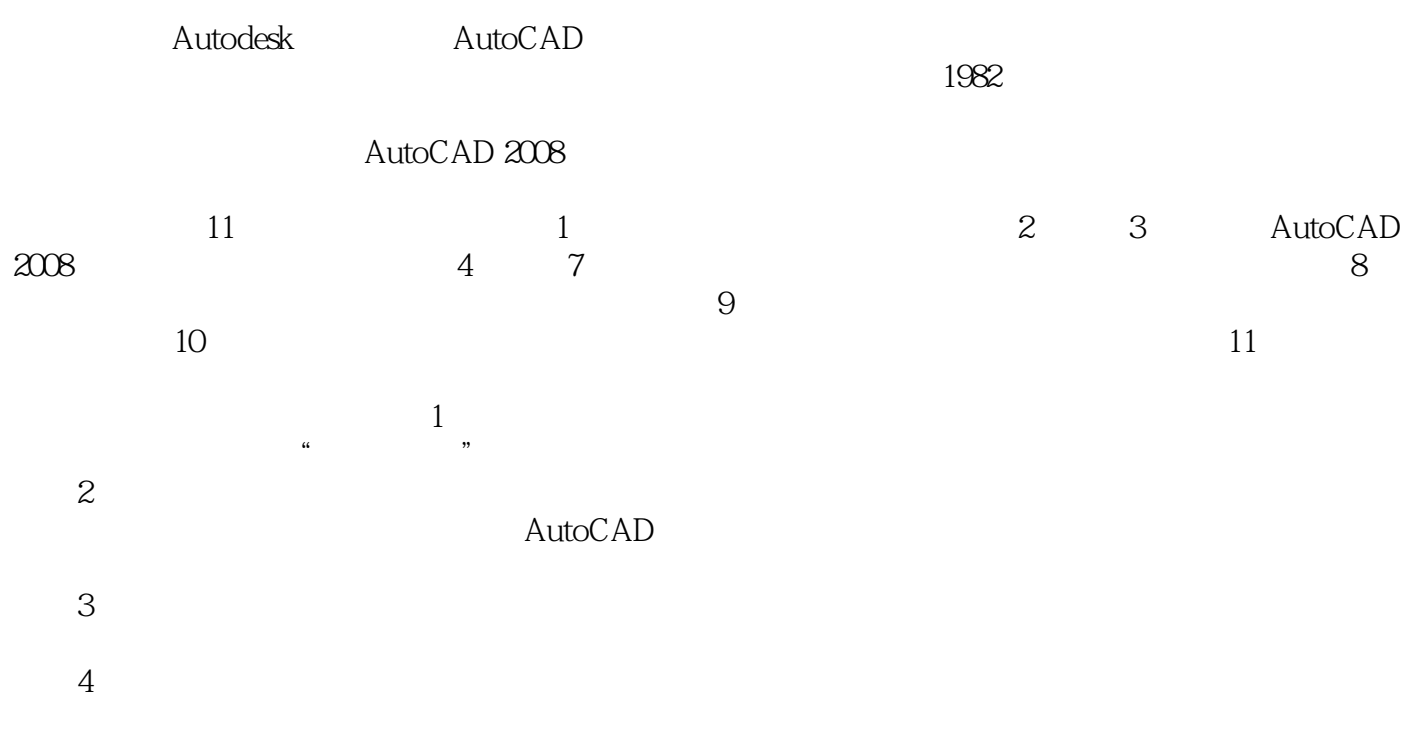

 $1$  CD

<<AutoCAD 2008 >>

AutoCAD 2008

 $\mathop{\rm Auto}\nolimits$ CAD $\mathop{\rm Auto}\nolimits$ 

 $1$  CD

## <<AutoCAD 2008

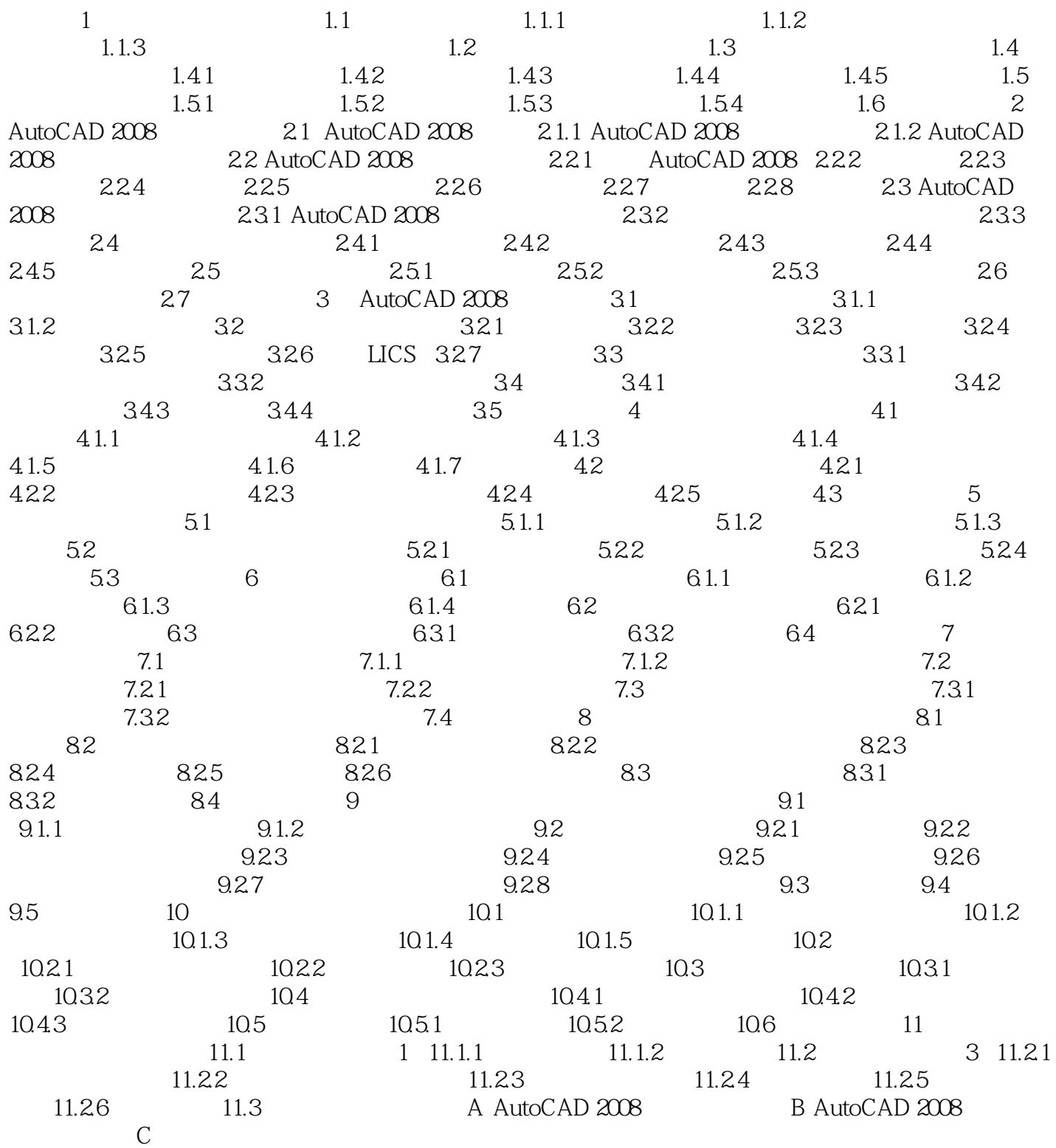

# <<AutoCAD 2008

 $1$  and  $1.2$ 

 $\overline{1}$ :  $\overline{1}$ 

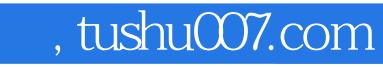

## <<AutoCAD 2008

本站所提供下载的PDF图书仅提供预览和简介,请支持正版图书。

更多资源请访问:http://www.tushu007.com